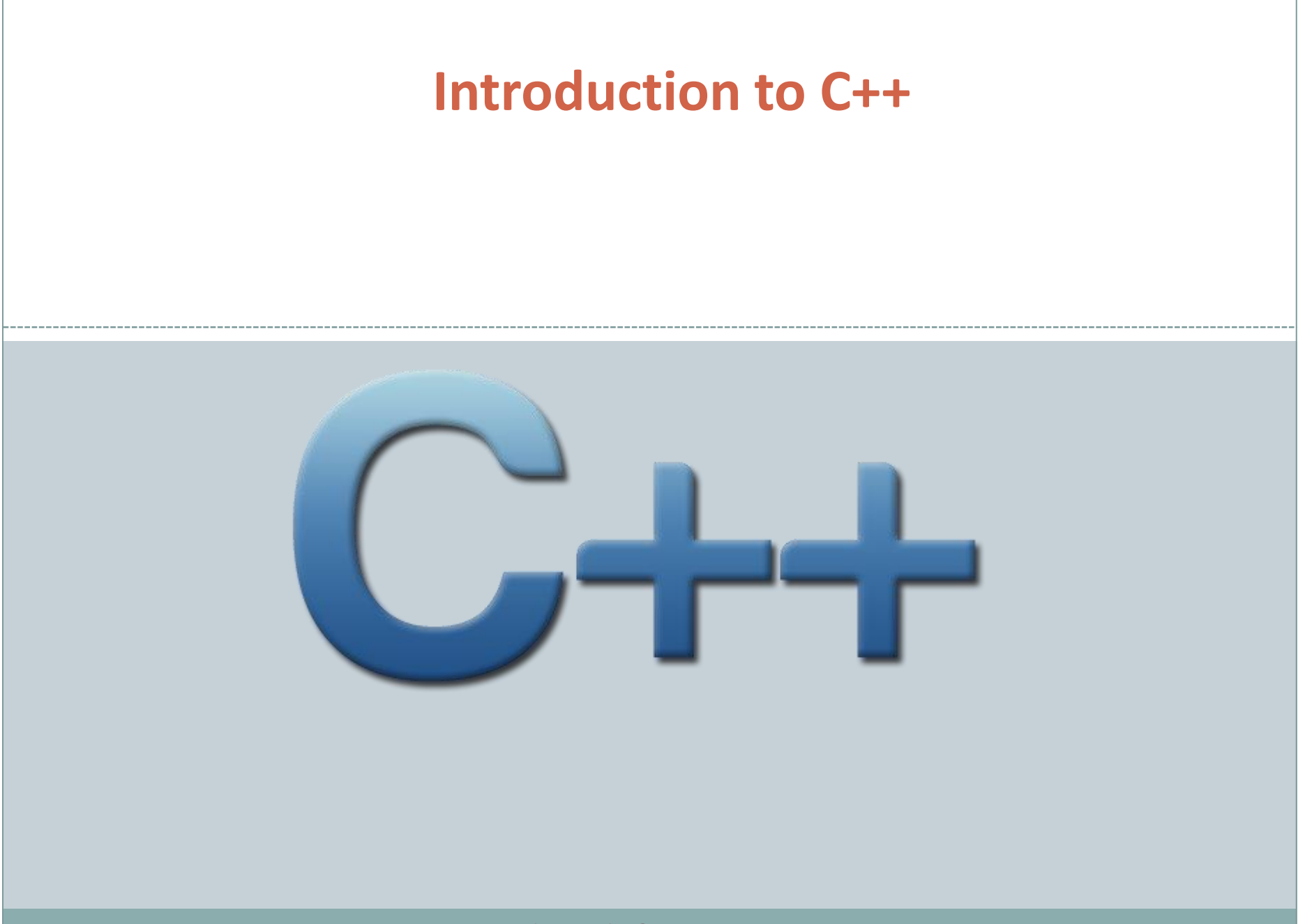

*Fundamentals of Computer Science* 

# **Outline**

- Arrays
- Character Sequences
- Pointers

# Arrays

foo

- Arrays in C++ are similar to Python lists in some ways, but there are significant differences
- To declare an array
	- You need to specify the data type AND the size
	- All items in the array must be the SAME data type

int foo [5];

//OR

#### To declare and initialize:

int int foo  $[5] = \{ 16, 2, 77, 40, 12071 \};$ int foo  $\lceil \rceil = \{ 16, 2, 77, 40, 12071 \};$ 

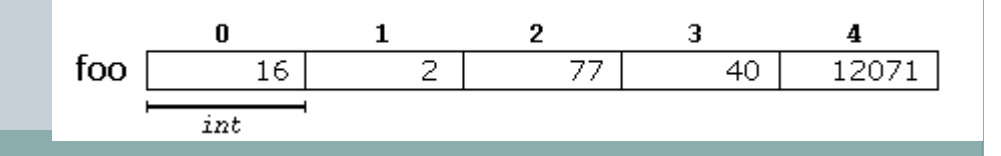

3.

4

#### Arrays

 If you declare and array and initialize it with fewer values than specified, the remaining values will be set to the default for that data type

int bar  $[5] = \{ 10, 20, 30 \};$ 

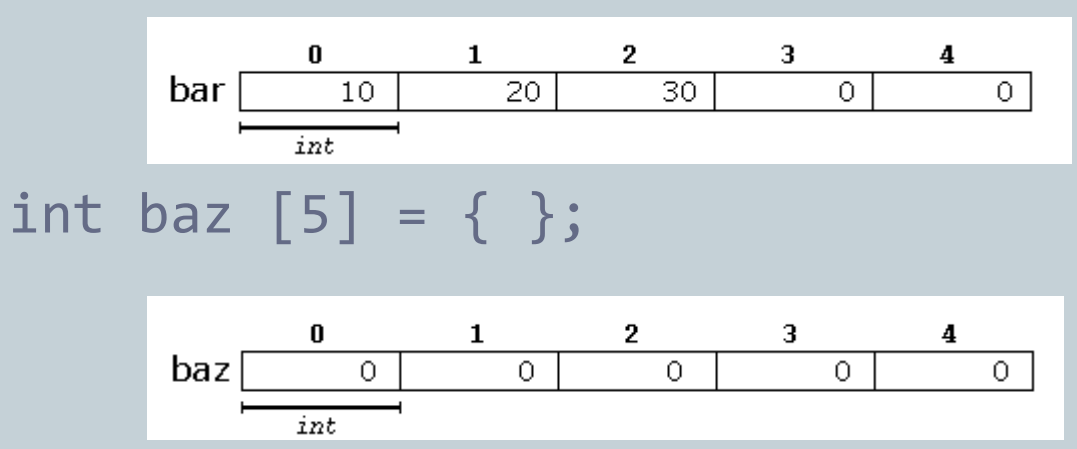

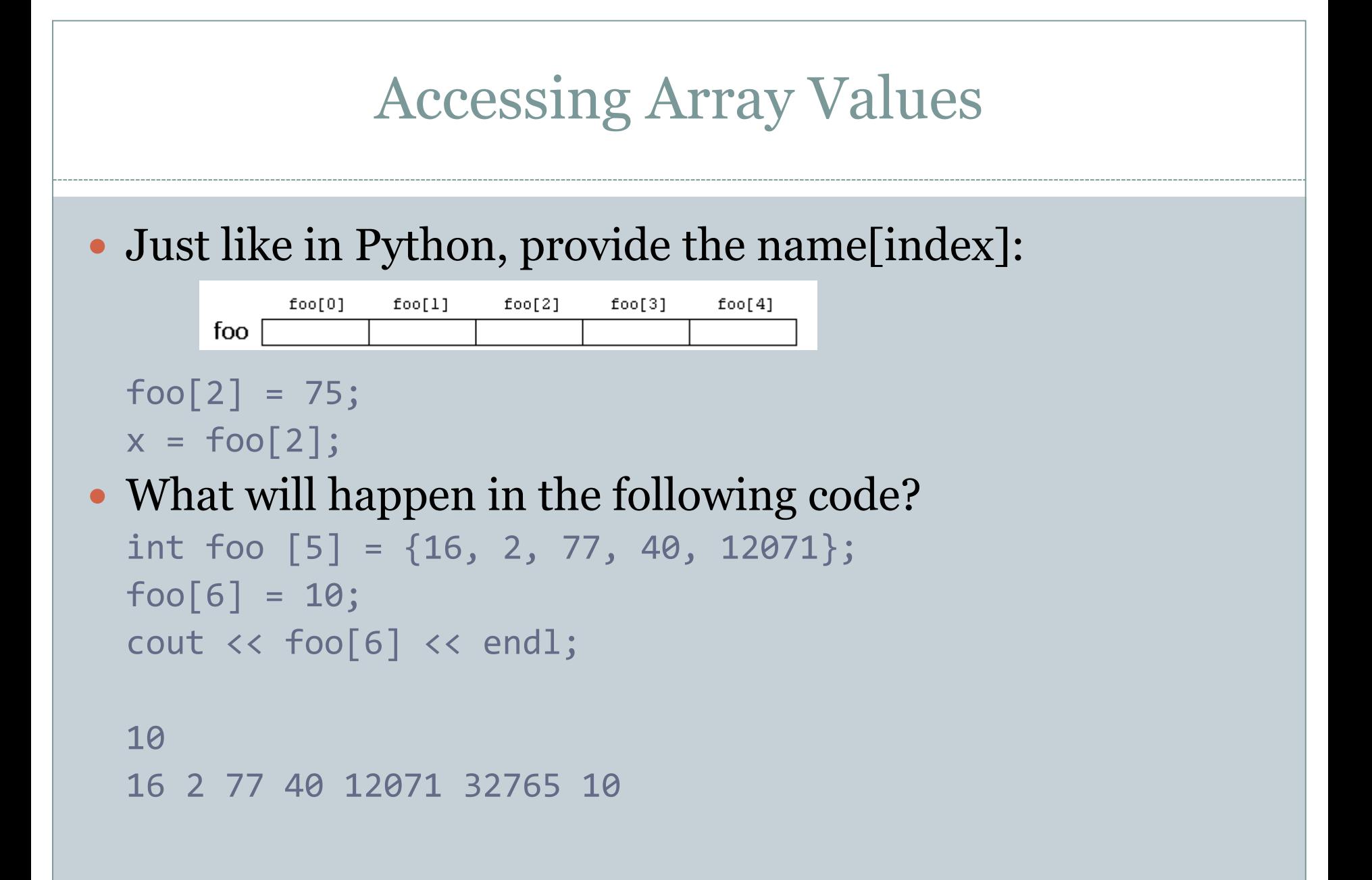

# Accessing Array Values

#### What just happened?!?

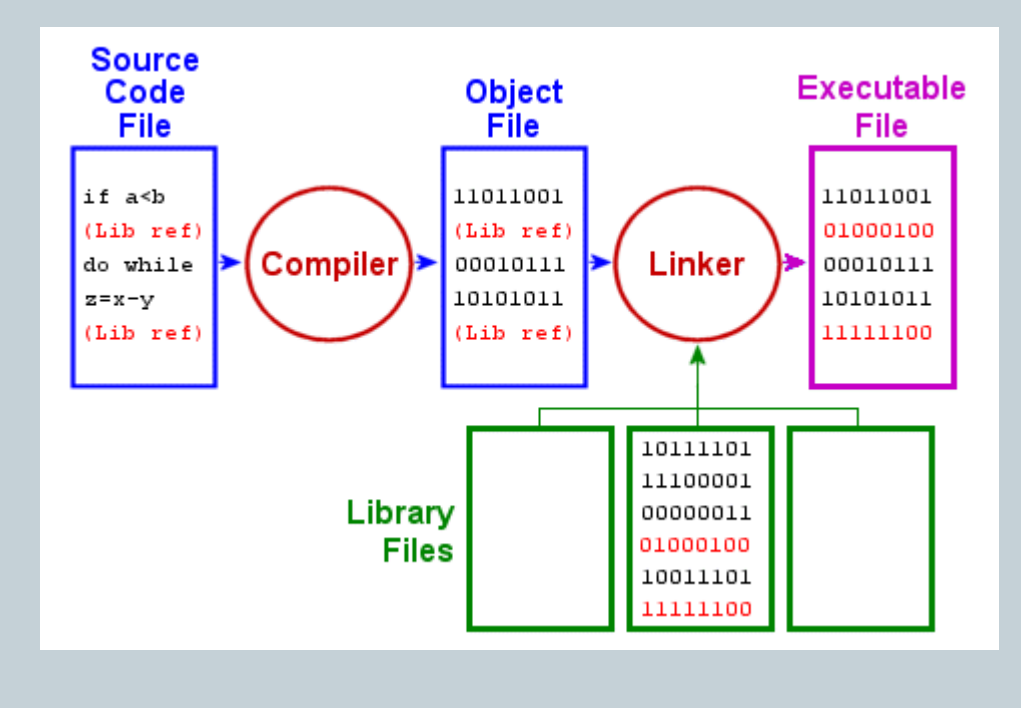

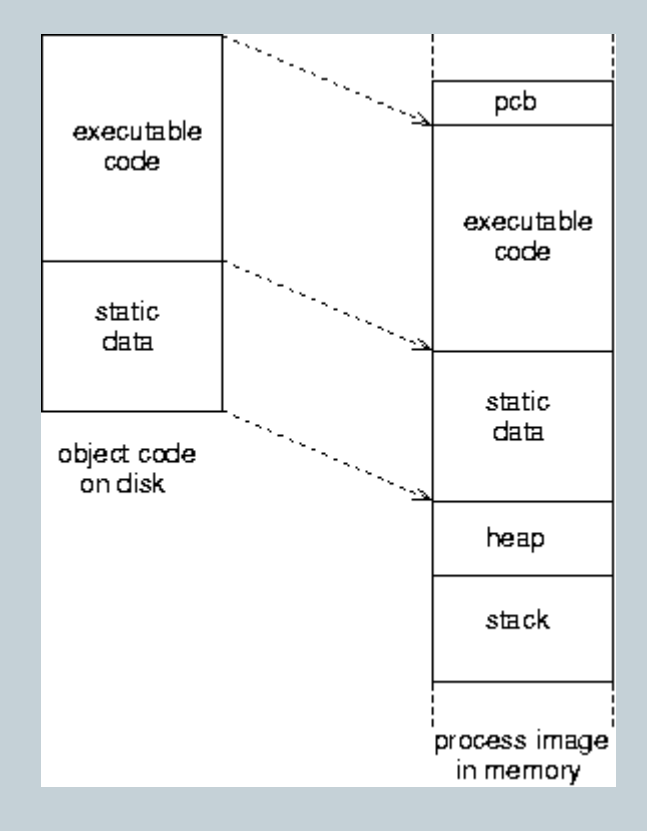

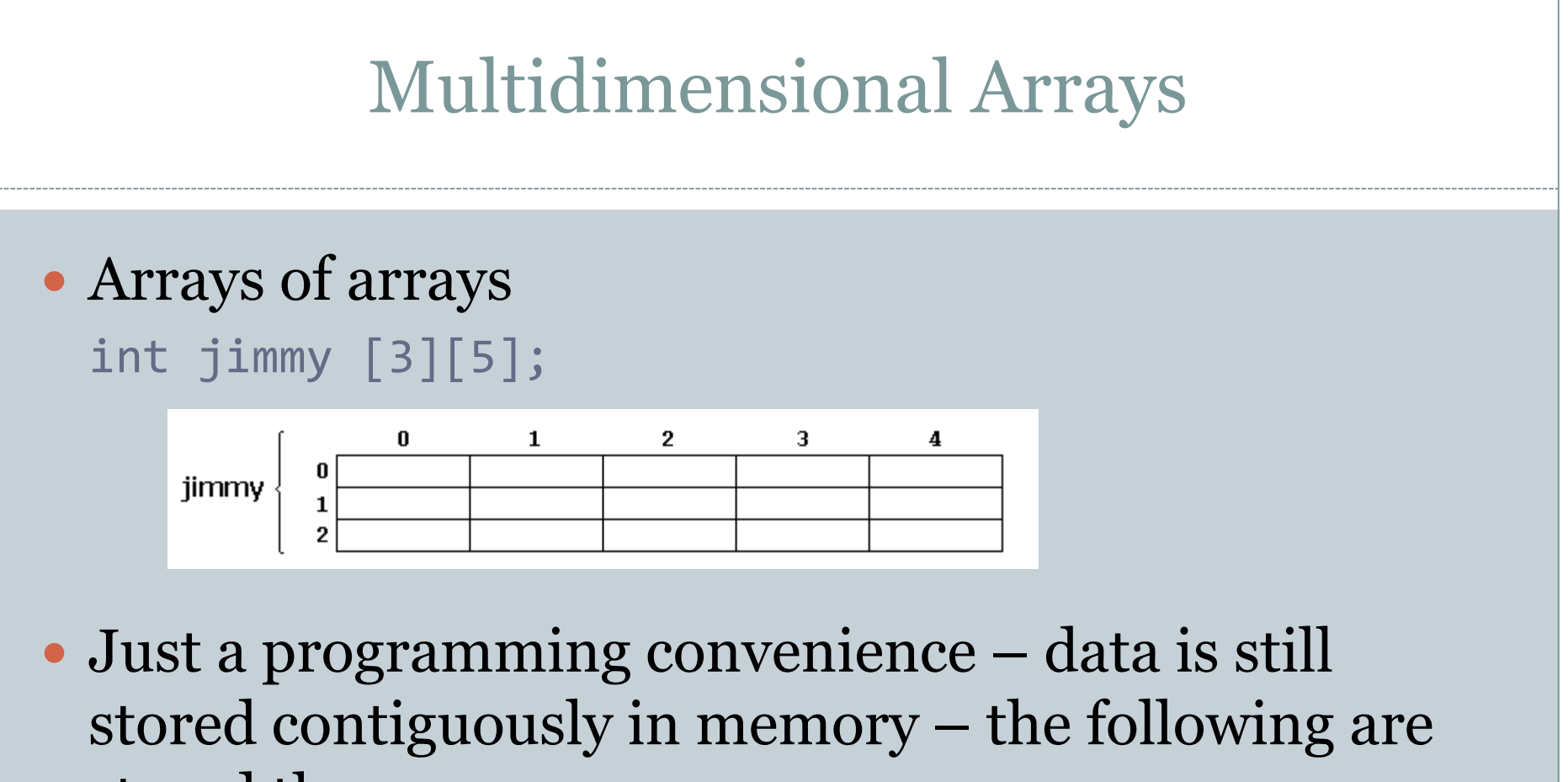

stored the same way: int jimmy [3][5]; int jimmy [15];

# Passing Arrays as Parameters

#### • You can pass an array as a parameter to a function

 Array is not copied – only a pointer to the array is passed Pass by reference

```
void someFunction(int arr[])
```

```
int myArray [40];
```
…

{

}

```
someFunction(myArray);
```
### Passing Arrays as Parameters

 You can also pass multidimensional arrays as a parameter

First dimension is left empty

void someFunction(int arr[][3][4])

```
int myArray [40][3][4];
```
….

{

}

```
someFunction(myArray);
```
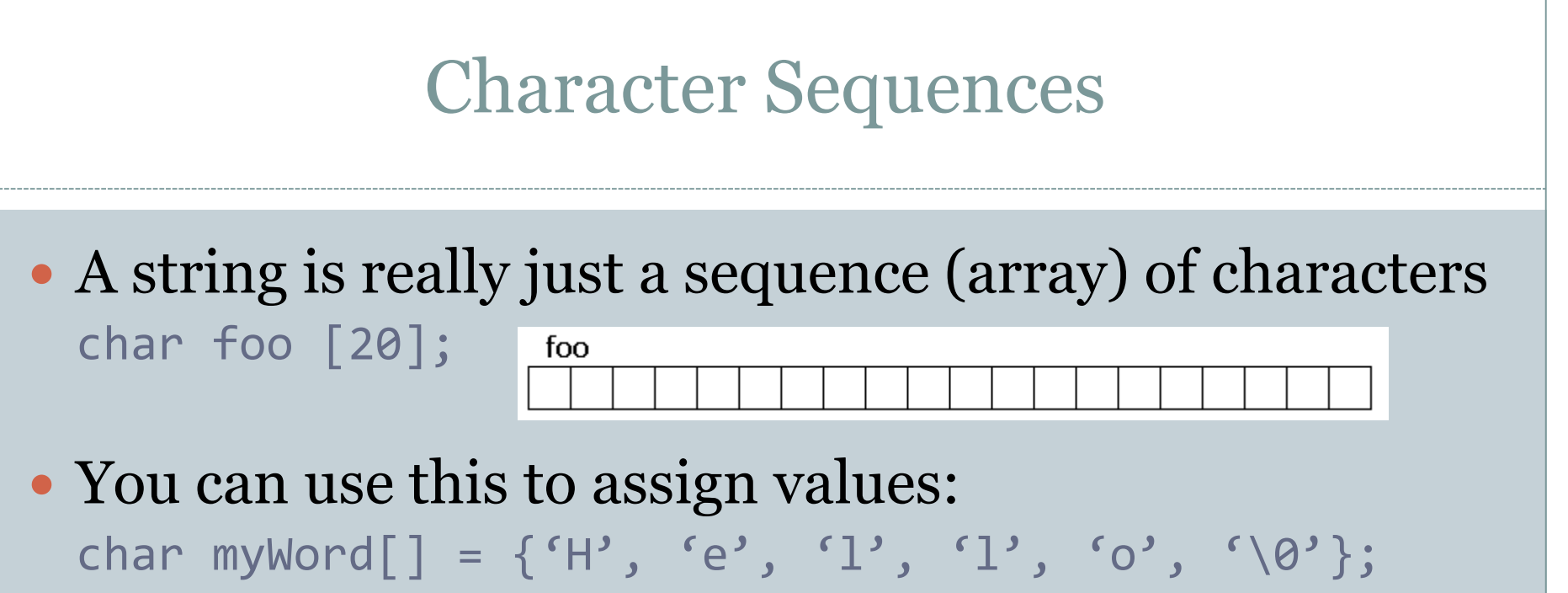

 Or, C++ allows you to assign a string directly during initialization:

char myWord $[] = "Hello"$ ;

C++ will put the null character in the array automatically

• Note: this won't work in subsequent code – you'll need to assign values individually

### Character Sequences

- Strings and character arrays can be used interchangeably with cin and cout
- But arrays have a fixed size while strings have no defined size

```
// strings and NTCS:
                                                    What is your name? Homer
#include <iostream>
                                                    Where do you live? Greece
#include <string>
                                                    Hello. Homer from Greece!
using namespace std;
int main()char question1[] = "What is your name? ";
  string question2 = "Where do you live? ";
 char answer1 [80];
 string answer2;
 cout << question1;
  \sin \gg answer1;
 cout << question2;
 \sin \gg answer2;
  cout << "Hello, " << answer1;
  cout << " from " << answer2 << "!\n";
 return 0:
```
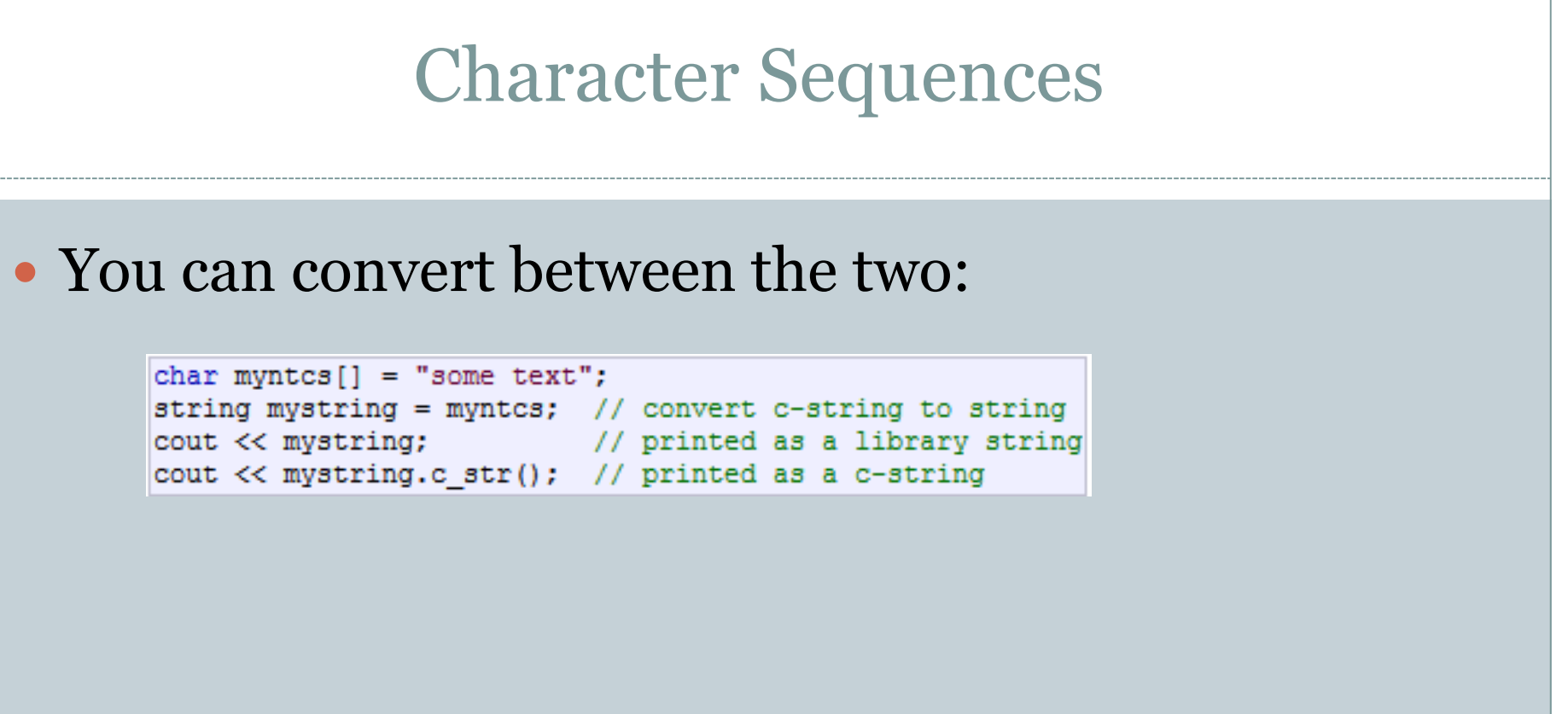

#### Summary

- Arrays
- Character Sequences
- Pointers

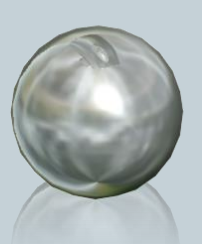